$$
a_{r_{-}}[\theta_{-}] := \frac{1}{2} * r^{2} * \theta;
$$
\n
$$
b_{r_{-}}[\theta_{-}] := \frac{1}{2} * r^{2} * \sin[\theta];
$$
\n
$$
rad = 2;
$$
\n
$$
Plot\left[\{a_{rad}[\theta], b_{rad}[\theta], a_{rad}[\theta] - b_{rad}[\theta]\}, \{\theta, \theta, 2 * \pi\},\right]
$$
\n
$$
AxesLabel \rightarrow \{Automatic, "Area"}\},
$$
\n
$$
PlotLegends \rightarrow \{"a_{r}(\theta) = " <> ToString[a_{r}[\theta], StandardForm], "b_{r}(\theta) = " <> ToString[bc[\theta], StandardForm], "a_{r}(\theta) - b_{r}(\theta)"\},
$$
\n
$$
PlotLabel \rightarrow "r = " <> ToString[rad],
$$
\n
$$
Ticks \rightarrow \{Table\left[\frac{2\pi}{6} * s, \{s, \theta, 6\}\right], Table\left[\frac{4\pi}{4} * s, \{s, \theta, 4\}\right]\}
$$

**SetOptions[EvaluationNotebook[], Magnification → 1.5];**

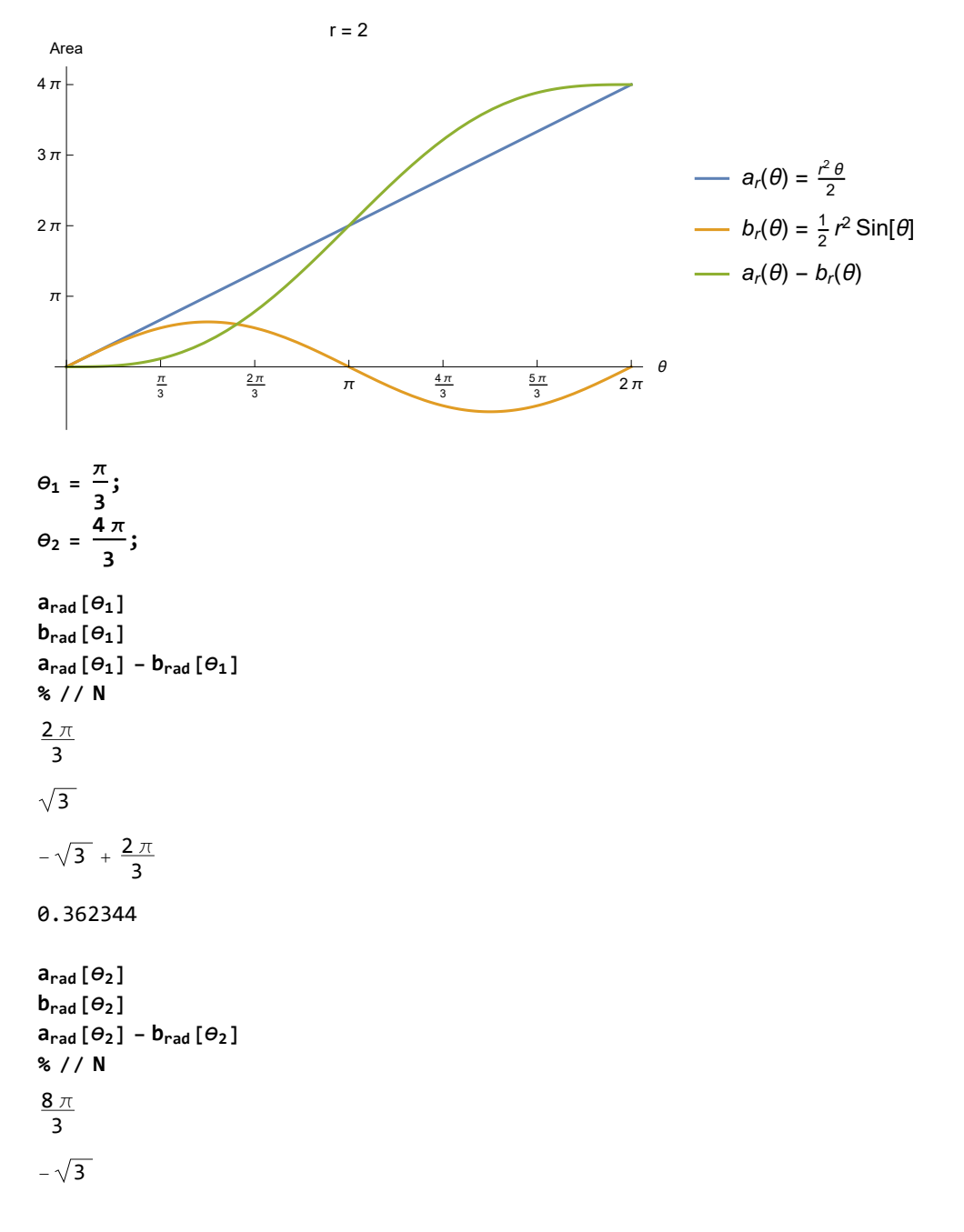

2 | IntersectingCirclesArea.nb

$$
\sqrt{3} + \frac{8\,\pi}{3}
$$

10.1096